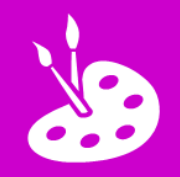

## **L.I. To edit a digital photograph**

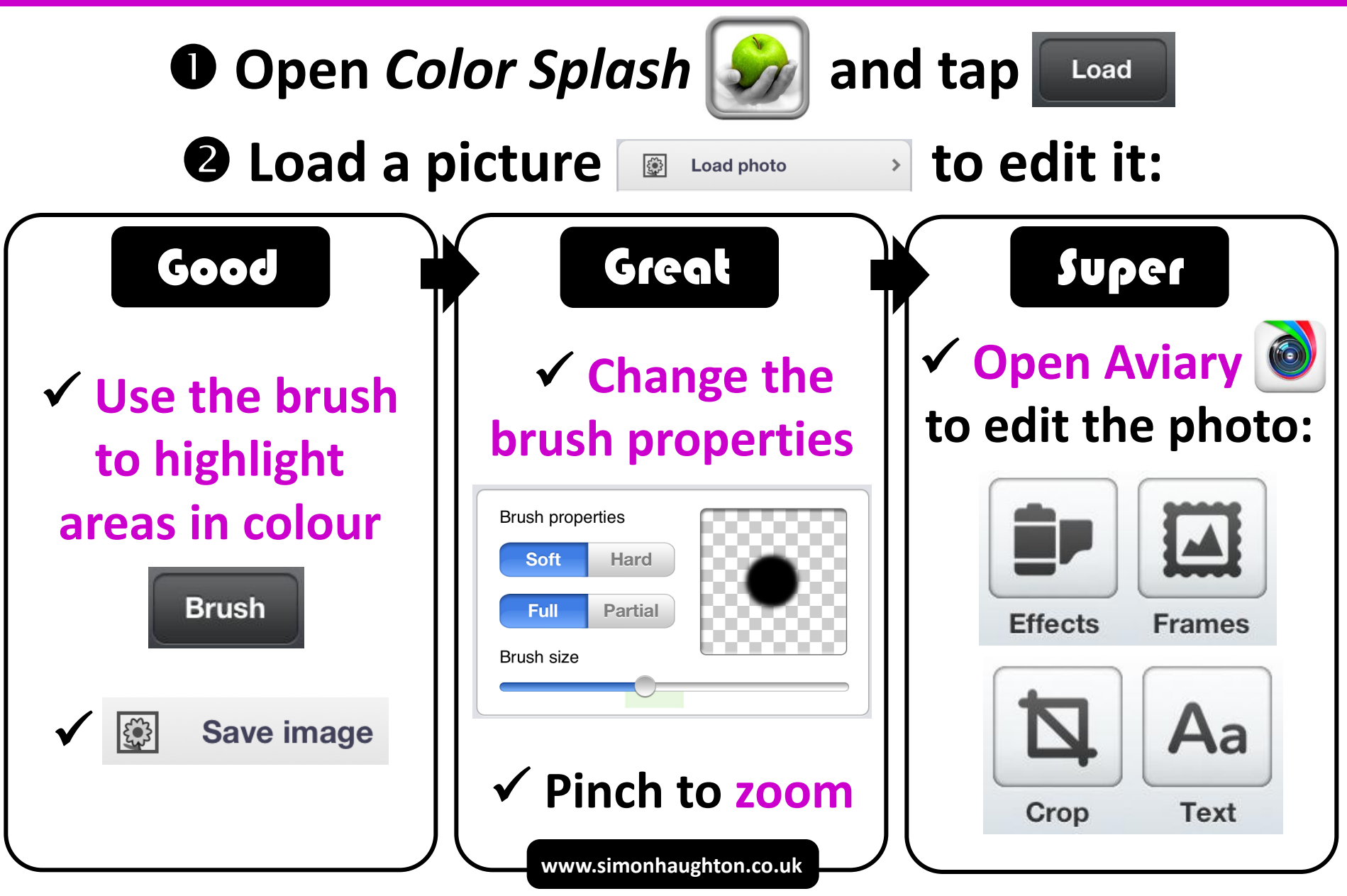